## Mtk Variety2

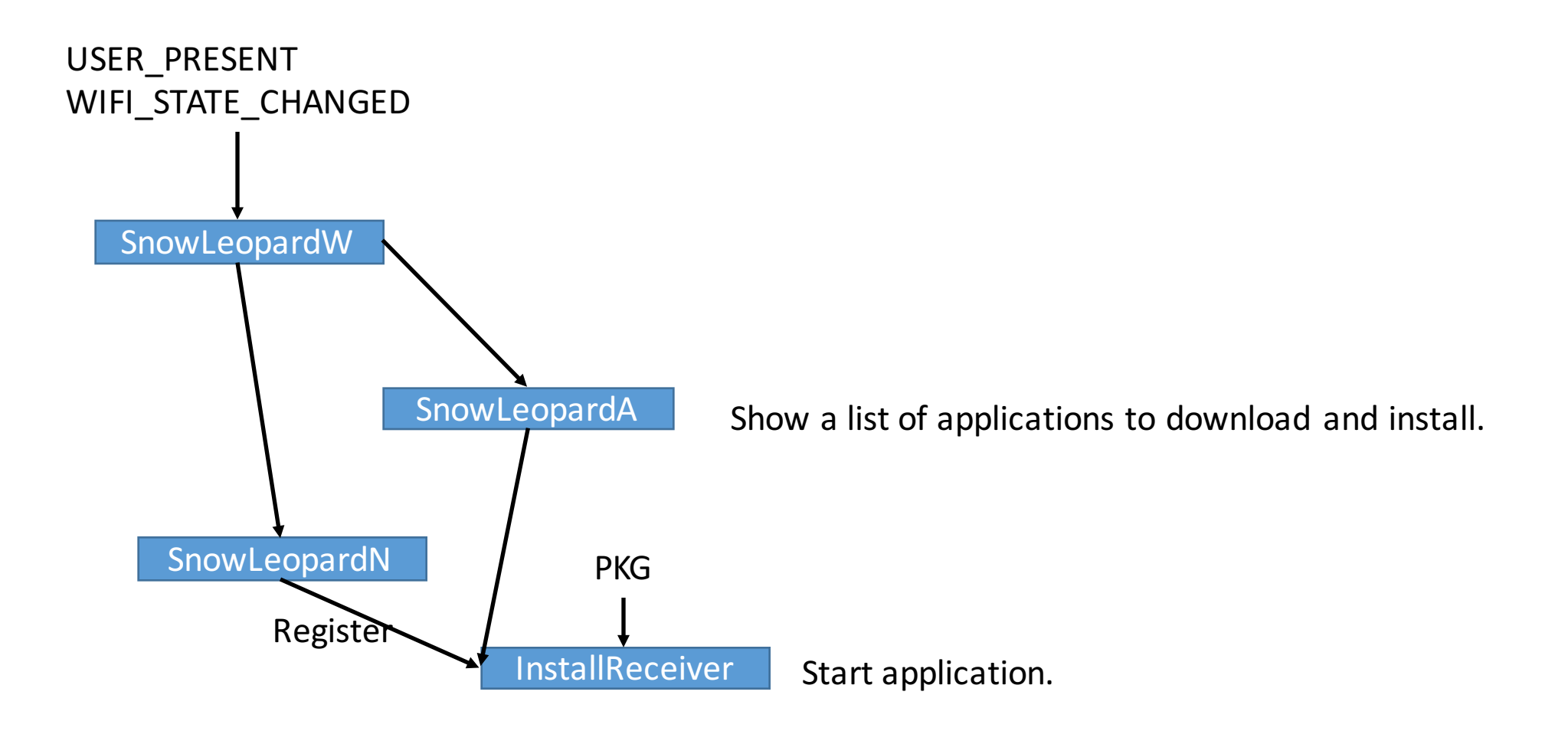

Meta data file  $23$ ff8968.mp3 is encrypted using AES with key " $+H$ -<]Qyf97~>\$[", note that the strings are encrypted using password book.